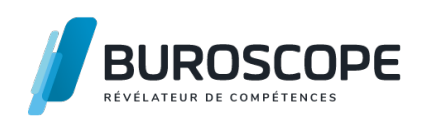

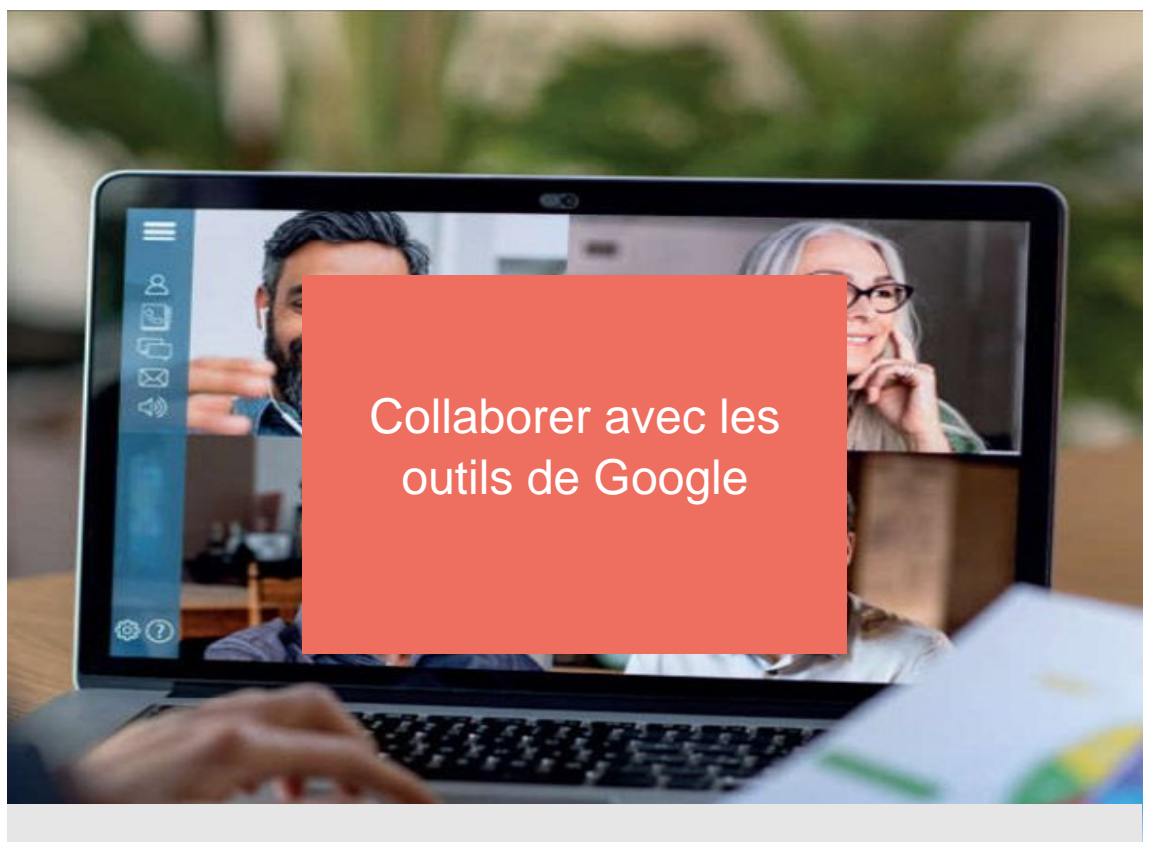

**DUREE**  $\bigcirc$  <sup>DUREE</sup> h

**DATE(S) À définir, nous consulter.**

Vous avez un compte Google et vous êtes curieux d'en découvrir le potentiel ?

Cette formation vous permettra de prendre en main les fonctionnalités essentielles de Google Drive et de ses applications Docs, Sheets et Forms.

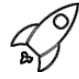

# **OBJECTIFS PÉDAGOGIQUES / COMPETENCES VISÉES**

- + Stocker et organiser des fichiers dans Google Drive
- + Partager et collaborer dans un document
- + Sonder, enquêter avec les formulaires et questionnaires en ligne

Ce document n'est pas contractuel et peut subir des modifications - 22/08/22

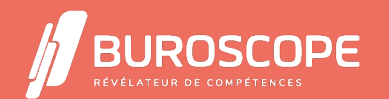

# Collaborer avec les outils de Google

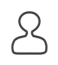

### **PRÉREQUIS**

- + Avoir utilisé un PC à des fins professionnelles ou personnelles
- + Utiliser couramment Internet et un navigateur Web

### **PROGRAMME**

Le Cloud et les services en ligne proposés par Google

- > Principe du Cloud Computing
- > Description de Google Workspace
- > Comment y accéder ?

Le stockage en ligne : Google Drive

- > Stocker des fichiers, des dossiers
- > Créer des fichiers avec Google Workspace
- > Partager des documents pour un travail collaboratif
- > Gérer ou supprimer les partages
- > Coécrire dans un document

Les formulaires en ligne : Google Forms

- > Créer un formulaire
- > Choisir les différentes possibilités de réponses (texte, case à cocher, listes déroulantes?)
- > Paramétrer et envoyer le formulaire
- > Gérer et assurer le traitement des réponses
- > Créer un questionnaire

#### **MODALITÉS PÉDAGOGIQUES**

Animation en face à face présentiel ou en classe virtuelle.Cette formation peut être réalisée au sein d'un groupe ou individuellement.

#### **MÉTHODES PÉDAGOGIQUES**

Utilisation des méthodes de pédagogie active, démonstrative et expositive grâce à une alternance d'apports théoriques, de démonstrations des fonctionnalités du logiciel et de mise en application.

Chaque apprenant·e utilisera la plateforme régulièrement tout au long de la formation.

Écoute active des besoins individuels tout en respectant les objectifs pédagogiques fixés.

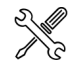

亯

# **MOYENS PRÉVUS**

Animation par un·e formateur·rice expérimenté·e ayant des compétences adaptées aux objectifs pédagogiques visés.

> En présentiel : Mise à disposition d'un ordinateur individuel et d'une connexion internet. > En distanciel : les participant·e·s devront être muni·e·s d'un ordinateur relié à Internet avec caméra et micro fonctionnels.

### **MATÉRIEL À APPORTER PAR L'APPRENANT**

Matériel pour la prise de notes.

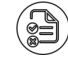

Ce document n'est pas contractuel et peut subir des modifications - 22/08/22

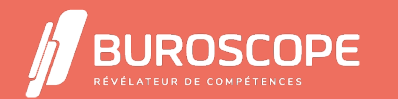

2A Allée Jacques Frimot - ZAC Atalante Champeaux - 35000 Rennes - 02 99 22 84 84 - www.buroscope.bzh SAS au capital de 83 200 euros. RCS Rennes B 331 267 765 - SIRET : 331 267 765 000 54 - NAF : 8559A.

### **MODALITÉS D'ÉVALUATION**

Questionnaire de 10 min en fin de formation

# **SUITE DE PARCOURS**

Approfondir son usage de Microsoft 365 : OneNote & Forms S'approprier Microsoft 365 et Teams

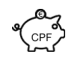

## **ÉLIGIBILITÉ AU CPF**

[Cette formation n'est pas éligible au financement avec votre](https://buroscope.bzh/fpdf/fiche_produit_mod.php?id_dossier=3&id_document=35#fiche_doc) compte personnel de formation [\(CPF\).](https://buroscope.bzh/fpdf/fiche_produit_mod.php?id_dossier=3&id_document=36#fiche_doc)

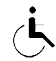

### **ACCESSIBILITÉ AUX PERSONNES EN SITUATION DE HANDICAP**

Nos bâtiments sont accessibles aux personnes handicapées.

Si un aménagement du poste de travail, des modalités de formation ou du programme est nécessaire, contactez-nous afin d'évoquer avec nos conseillers formation les adaptations possibles, en lien avec les structures concernées.

Ce document n'est pas contractuel et peut subir des modifications - 22/08/22

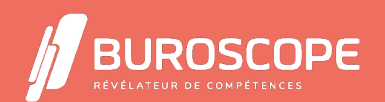

2A Allée Jacques Frimot - ZAC Atalante Champeaux - 35000 Rennes - 02 99 22 84 84 - www.buroscope.bzh SAS au capital de 83 200 euros. RCS Rennes B 331 267 765 - SIRET : 331 267 765 000 54 - NAF : 8559A.